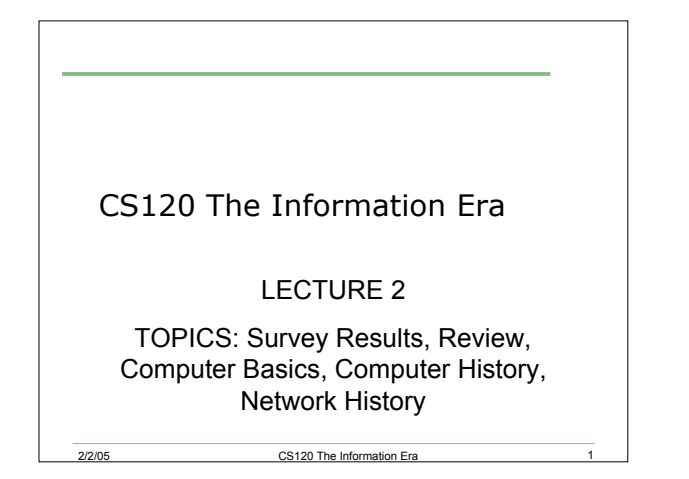

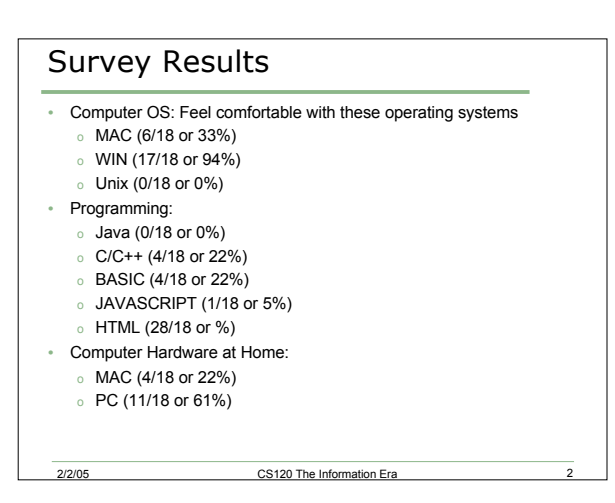

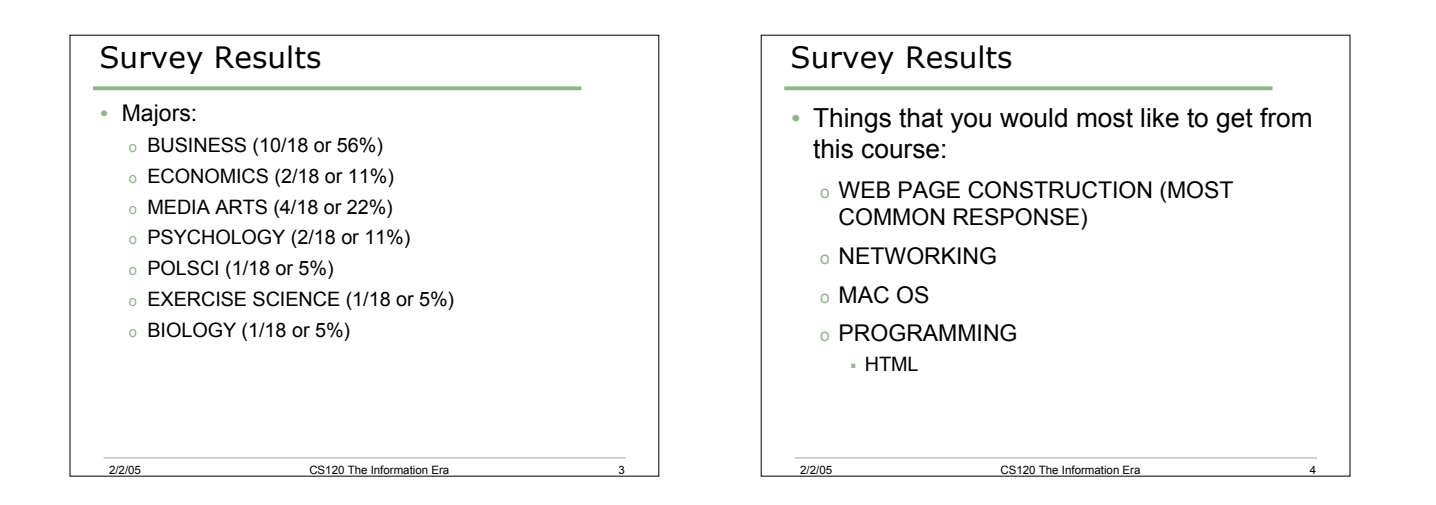

## 2/2/05 CS120 The Information Era 5 Bits and Bytes: Review • What is a bit? What is a byte? o Kilobyte? o Megabyte? o Gigabyte? • What is ASCII? • What are files? o Characters stored in a text file are usually one byte.

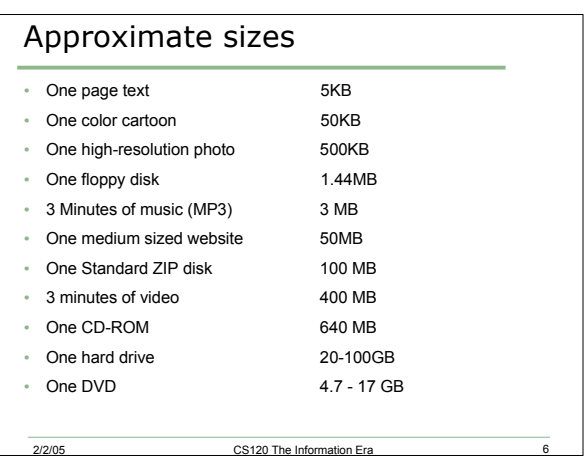

#### MP3

- What is it?
- Why is it revolutionary?

#### Storing Music

- 3 minutes of music
	- o Uncompressed: 45 MB
	- o Compressed: 3 MB
- 10 GB hard drive
	- o store 15 audio CDs uncompressed
	- o store 200 audio CDs compressed

#### Computer History

• The ENIAC: The first operational electronic general purpose computer (1946)

CS120 The Information Era

- o Electronic Numerical Integrator and Calculator
- o Moore School at University of Penn.
- o Used for computing artillery firing tables
- o U-shaped, 80 feet long by 8.5 feet high by several feet wide
- o 18,000 vacuum tubes
- o Funded by US Government: \$500,000

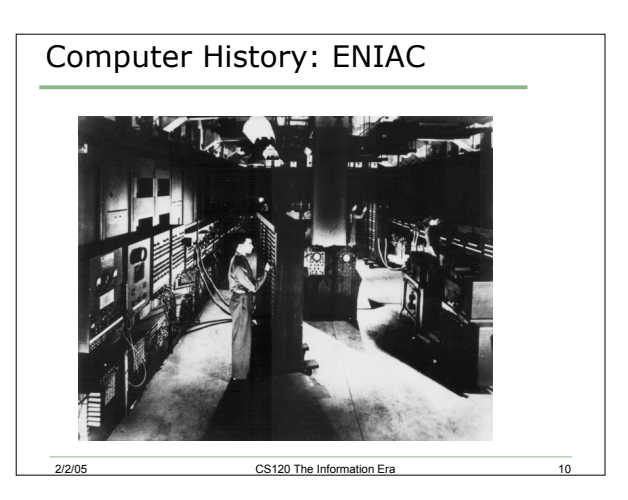

CS120 The Information Era

### Computer History (cont.)

2/2/05 CS120 The Information Era 9

- Several large machines followed
	- o Programmed by switches, plugs and punch cards
	- o Very expensive to own and run
	- o Many users of one system

2/2/05 CS120 The Information Era

o Difficult to program

# CS120 The Information Era Computer History (cont.) • In the mid to late 70's, the personal computer (PC) was born o Technology was cheap enough to build a computer meant for one o Concentrate on making it easy to use

#### PC's

- Apple computer was first
	- o Apple II was the first big commercial success
	- o http://www.uriah.com/apple-qt/1984.html
- IBM wound up being more successful
	- o Used Intel chips
	- o Used Microsoft software (DOS and programming languages)

2/2/05 CS120 The Information Era

o These machines and "clones" have become what we call PC's today

#### PC vs. Mac

- Misnomer: PC stands for personal computer
- Personal computers are both PC's and Mac's
- PC comes from shortened version of "IBM compatible PC"
	- o IBM built PC to compete with Apple
	- o Made with Intel processor, Microsoft OS and software
	- CS120 The Information Era <sup>o</sup> Open architecture ⇒ many other companies besides IBM

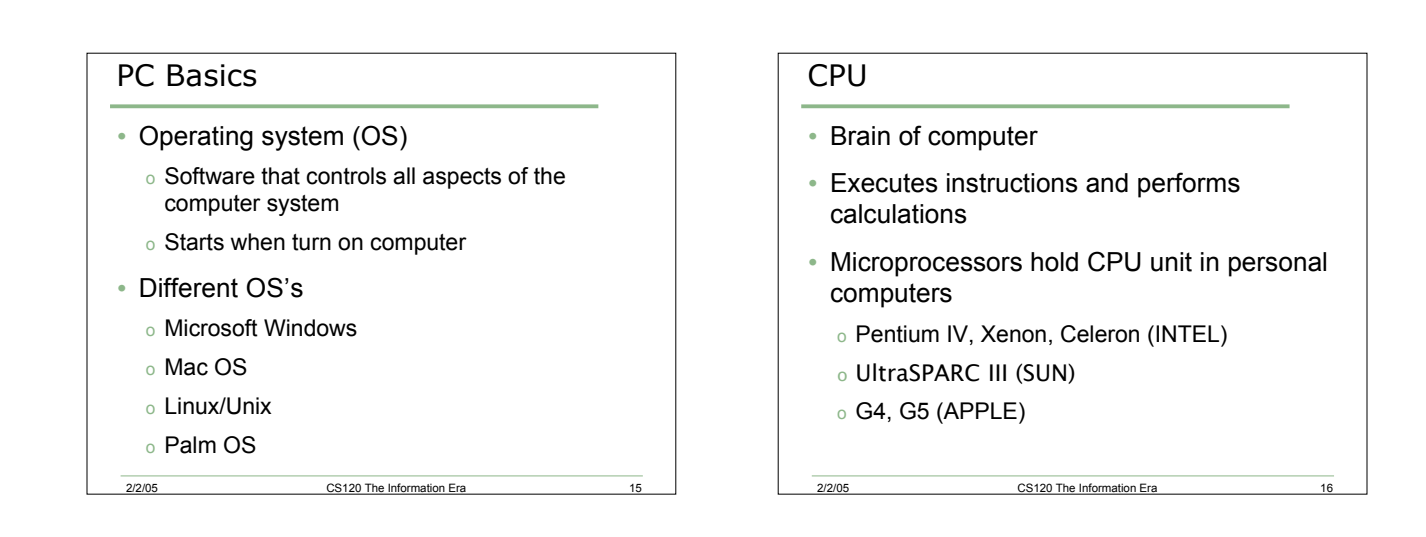

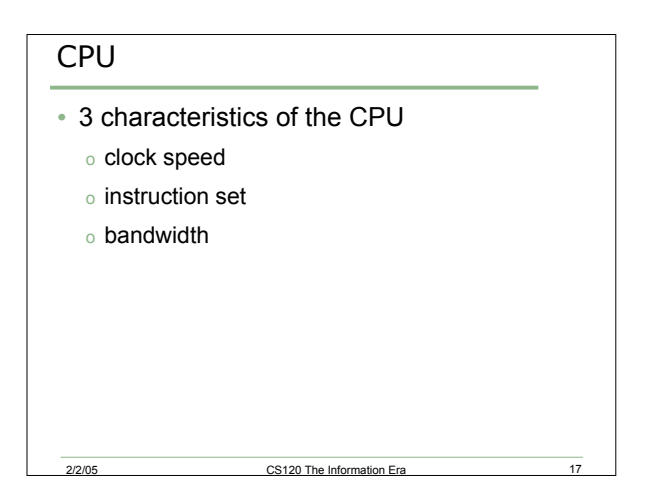

#### 1. Clock speed

- How many instructions per second it executes
- Given in megahertz (MHz): one million cycles per second
	- o cycle: smallest time unit

2/2/05 CS120 The Information Era

- o 800 MHz: 800 million cycles per second
- One instruction can execute in one cycle, but sometimes more

#### 1. Clock speed (cont.)

- Moore's law: computers double in speed every 18 months at no additional cost
- Can you determine the Clock Speed of your computer?

#### 2. Instruction Set

- Instructions execute all functions
- Different for different chips
- Can simulate instruction set of different computer, but slower

CS120 The Information Era

#### 3. Bandwidth

• Amount of data that can move around within a computer

CS120 The Information Era

- CPU, instruction sets, network connection all affect bandwidth
- Anything slow or small--bottleneck

### Networks and the Internet

- The internet is a network of computers networks
	- o More specifics next lecture
- The communication links
	- o phone lines
	- o digital cables
	- o optical fiber
	- o satellite transmissions

#### Speed by Connection Type

2/2/05 CS120 The Information Era 21

- MODEM: 56 kbps
- ISDN (Integrated Services Digital Network) 64-128 Kbps
- T1: 3.152 Mbps
- DSL (Digital Subscriber Line): 512 Kbps-8Mbps
- ETHERNET: 10Mbps
- CABLE MODEM: 512 Kbps-52 Mbps
- T3: 44.739 Mbps
- GIGABIT ETHERNET: 1 Gbps
- OC-256: 13.271 Gbps

#### **Check out www.bandwidthplace.com**<br>2/2/05 cs120 The Information Era • Check out www.bandwidthplace.com  $\overline{23}$  2/2/05 CS120 The Information Era 24<br>2/2/05 CS120 The Information Era 24

#### Internet History

• Department of Defense started ARPAnet

CS120 The Information Era

- First came online in 1970
- NSFnet (started by National Science Foundation) started connecting universities to the internet in 1988
- Funding for new technology
	- o IBM, MCI, MERIT
- Too big for government to subsidize

#### Internet History

- First subscription-based, commercial Internet company, UUNET, was founded in 1987
- 1989 to 1991, the Internet took another great leap forward with the conceptualization and design of the World Wide Web by Tim Berners-Lee at CERN, the European Laboratory for Particle Physics, in Geneva
- Advanced Networks and Services built new backbone in 1992 (20x bandwidth) called ANSnet

#### Internet History

- The first really friendly interface to the Internet was an online menu system called a gopher developed at the University of Minnesota, in 1991
- In 1993, Mark Andreesen launched Mosaic, the first easy-to-use Web browser at the National Center for SuperComputing Applications in Illinois. Andreesen soon went on to form Netscape, and released a new version of Mosaic called Navigator.

CS120 The Information Era

#### Who's in charge?

2/2/05 CS120 The Information Era

- Federal Networking Council used to decide who got on the internet
- Before 1990, had to be sponsored by a government agency
- Federal Networking Council dropped the requirement
	- o Opened door for commercialization!

2/2/05 CS120 The Information Era 27

#### **Continued**

• No one really in charge--just some agencies that monitor

CS120 The Information Era

- FCC regulates billing practices of phone companies
- Self-regulated
	- o Effective or like the Wild West?